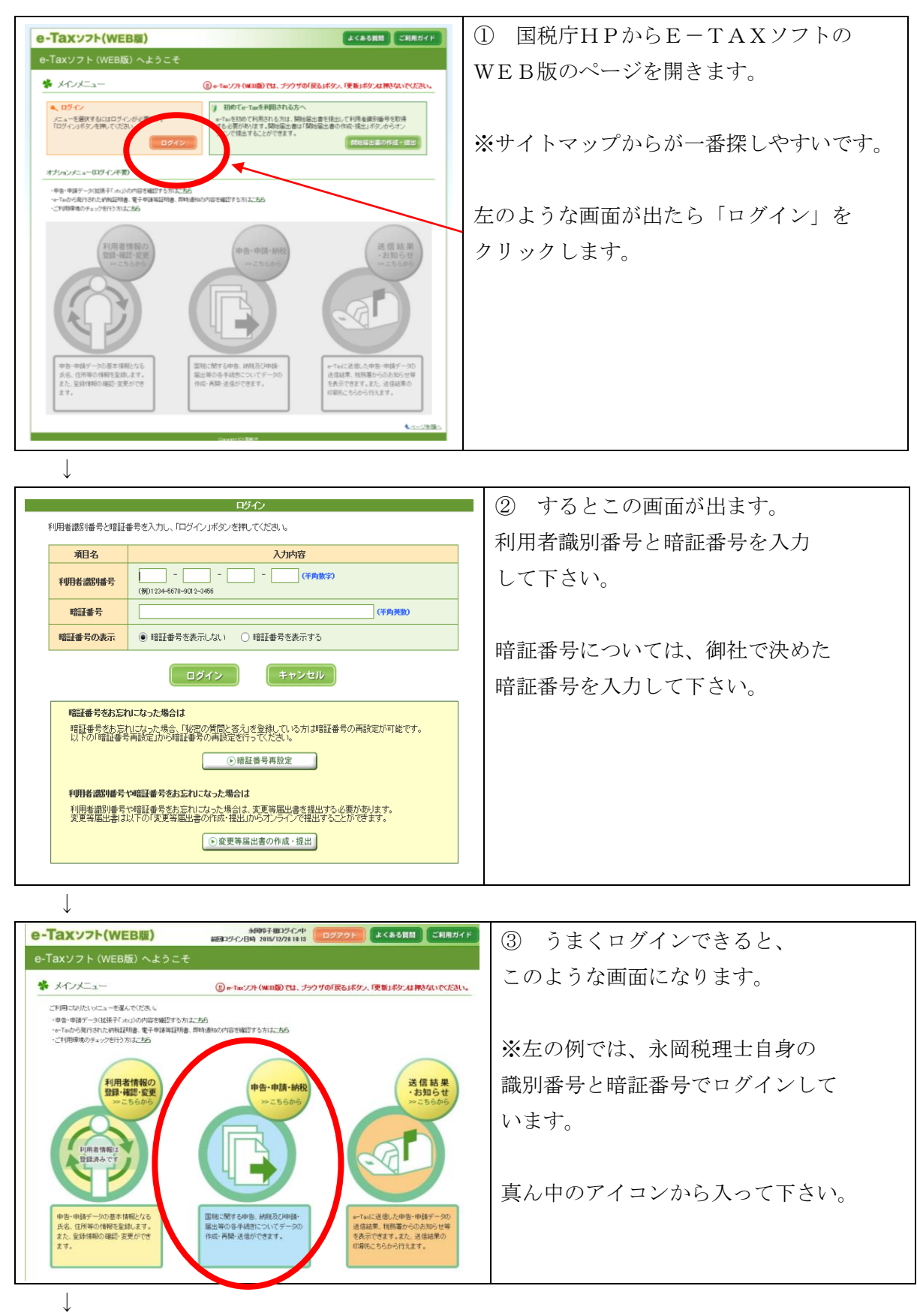

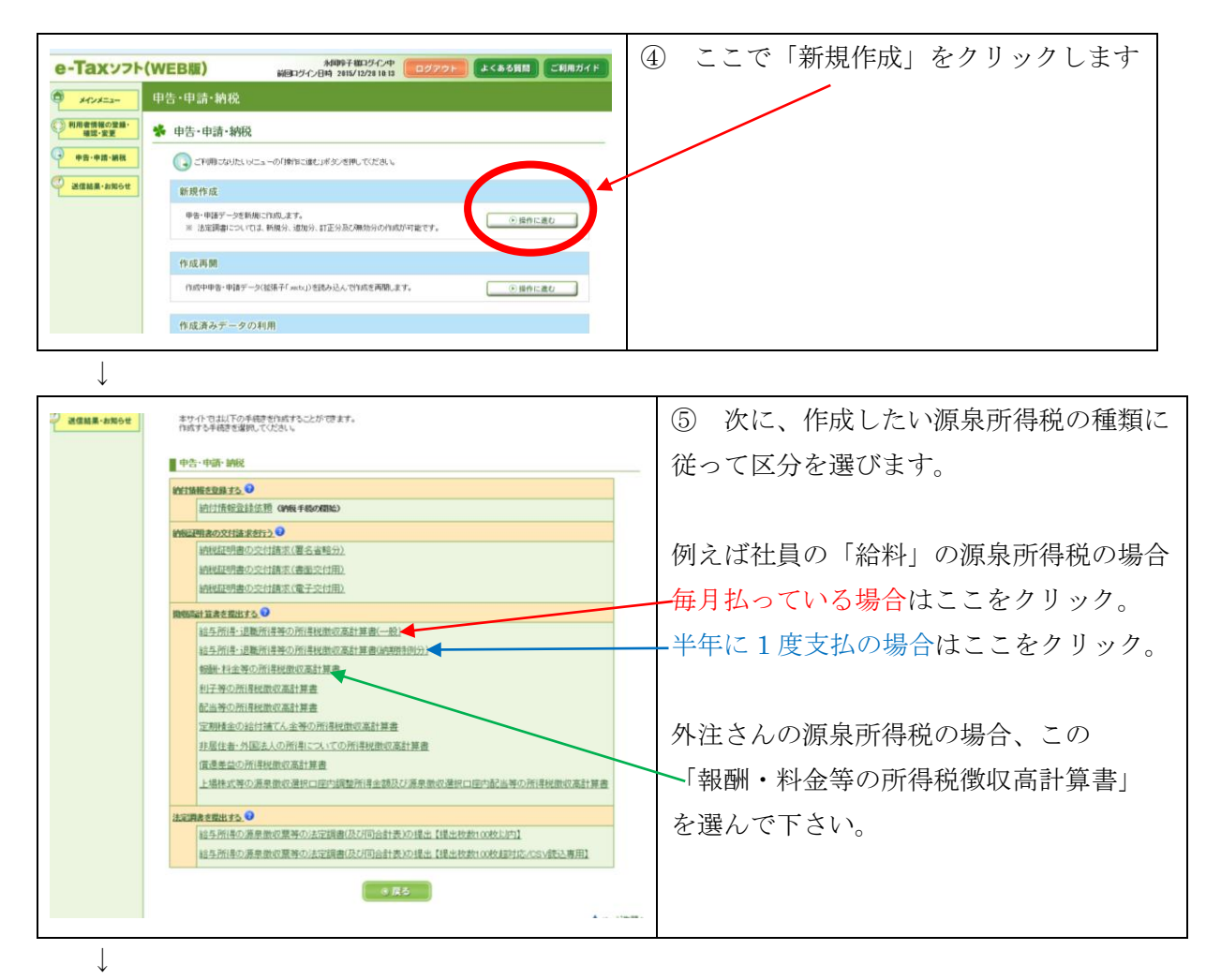

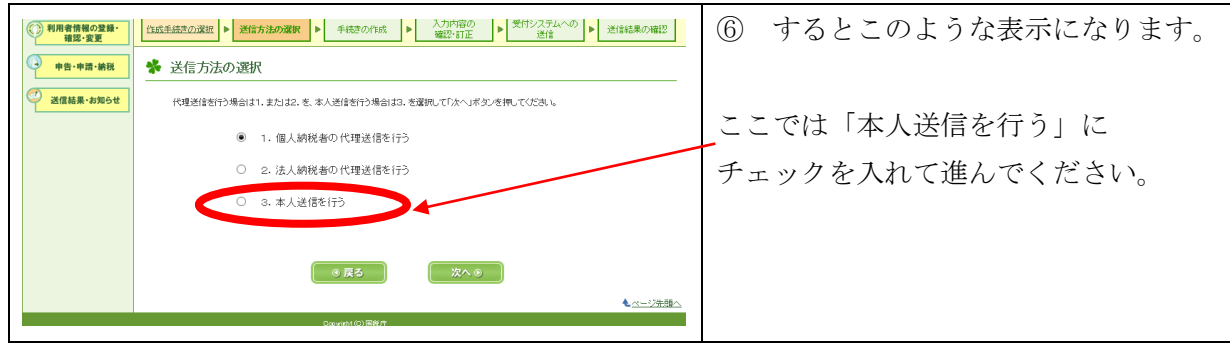

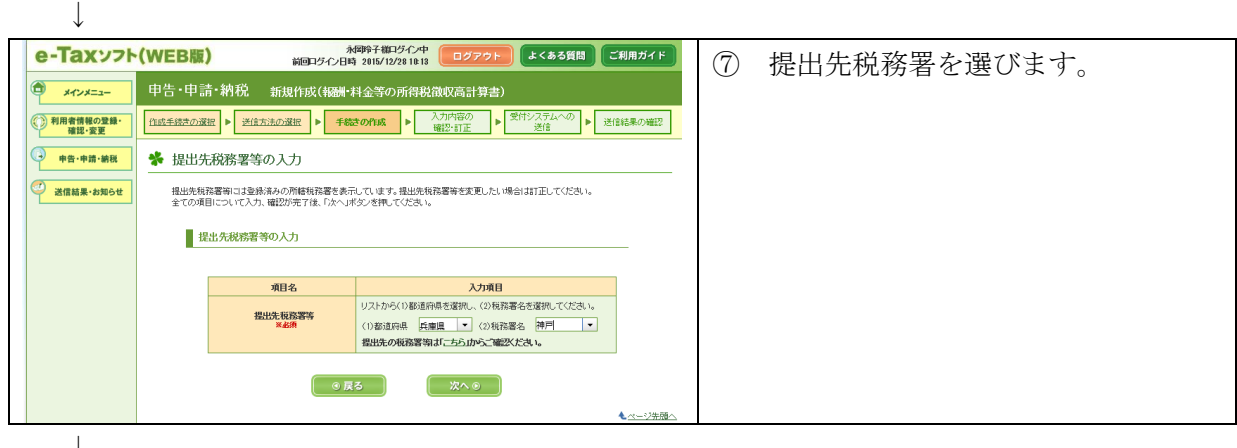

 $\downarrow$ 

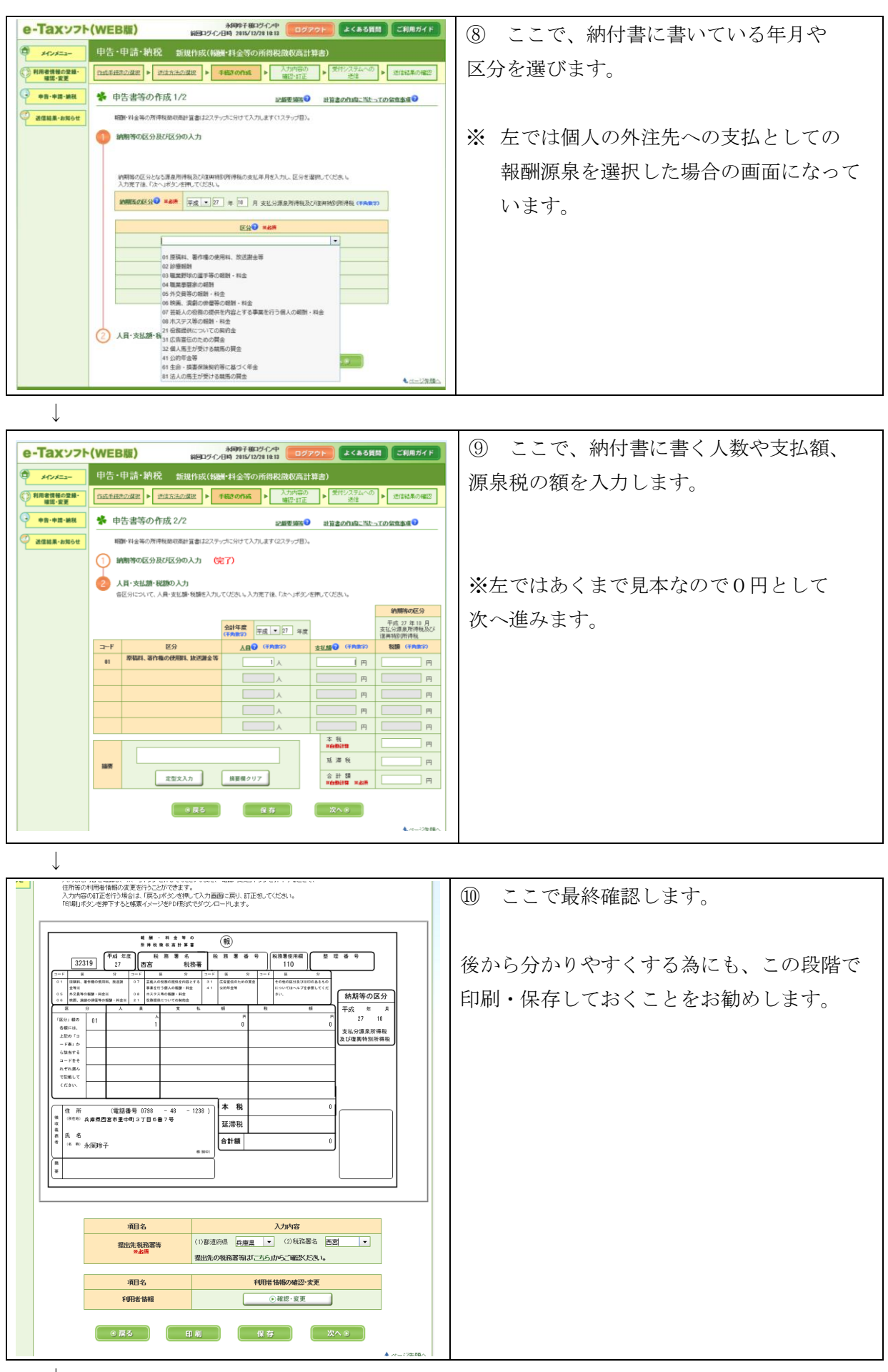

↓

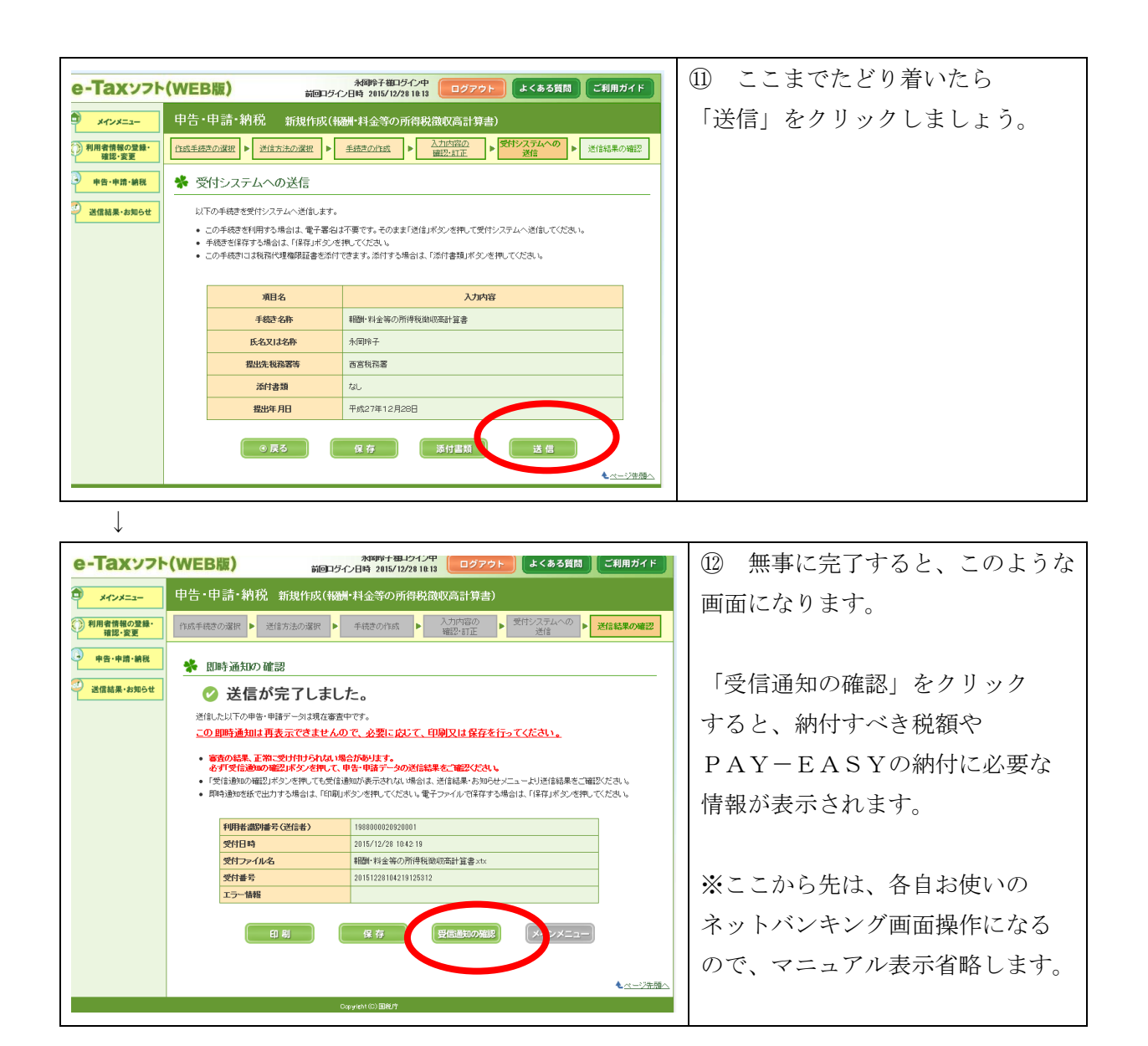